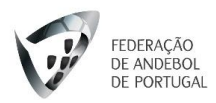

## **Regulamento de participação**

## **4º Ciclo de Formação Online – 21 de abril a 23 de abril.**

- 1. São 4 sessões formativas, com temas diversos e destinadas aos diversos agentes da modalidade treinadores, atletas, dirigentes e árbitros.
- 2. A plataforma que irá ser utilizada será o ZOOM.
- 3. Em cada sessão está identificado a que público se dirige.
- 4. As inscrições abrem as 12h00 do dia anterior a formação.
- 5. Cada sessão tem um limite participantes.
- 6. As vagas serão ocupadas por ordem de inscrição (registo), o facto de preencher o formulário não é garantia de que fique selecionado.
- 7. A inscrição só será valida se concordar com o regulamento de participação no ato da inscrição.
- 8. Os inscritos que ocuparem a vagas, receberão um email com toda a informação para procederem à visualização da sessão.
- 9. Só deverão inscrever-se caso tenham a certeza que pode participar.
- 10. Caso um participante inscrito na formação não participe na mesma, ficará suspenso e não poderá participar em próximas sessões.
- 11. Numa situação em que o formando não tenha a possibilidade de assistir à sessão para a qual está inscrito, deverá enviar, até 2 horas do início da sessão, um email para [t.treinador@fpa.pt](mailto:t.treinador@fpa.pt) a informar que desiste da sessão.
- 12. Nas sessões em formato Meeting, será obrigatório ter a webcam ligada.
- 13. Para serem aceites na sessão deverão colocar o Nome e Sobrenome no perfil do ZOOM, não serão aceites ex: JP, KIKO, Alcatel XPTO, MyAPLLE etc.
- 14. Nas sessões que esgotarem, a FAP procurará disponibilizar o vídeo ou replicar as sessões para que todos os restantes inscritos tenham a possibilidade de assistir a essa sessão posteriormente.
- 15. Não serão aceites qualquer tipo de injuria e desrespeito para com os formadores e para com os formandos. Caso se verifique, será automaticamente retirado da sessão e da plataforma em que esteja inserido.

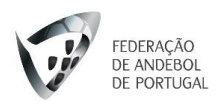

- 16. **Download do programa para Windows e MAC** [https://zoom.us/download#client\\_4meeting](https://zoom.us/download#client_4meeting)
- 17. **APP para versão Móvel – Android**
- 18. <https://play.google.com/store/apps/details?id=us.zoom.videomeetings>
- 19. **APP para versão Móvel - IPhone** <https://apps.apple.com/us/app/id546505307>